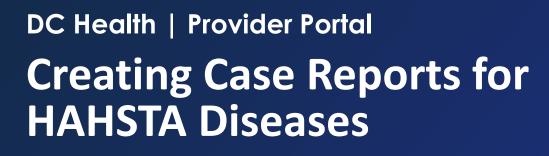

User Guide

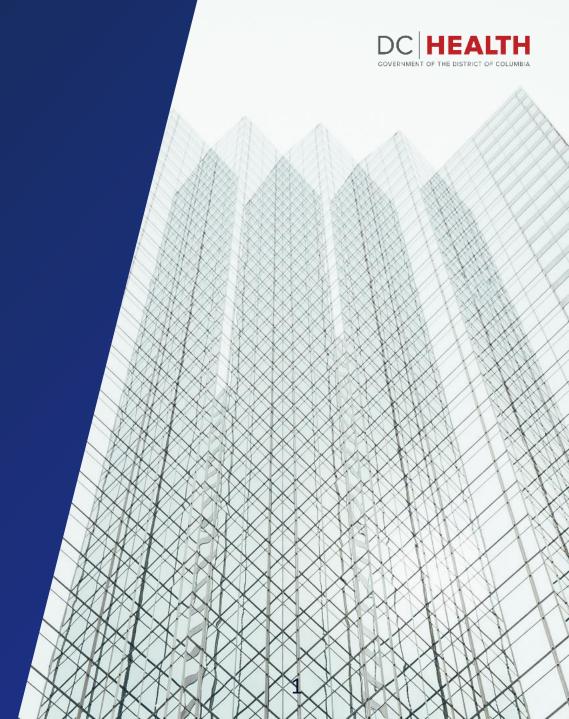

# **Topics Covered in this Guide**

| Торіс                                                                                                    | Page    |
|----------------------------------------------------------------------------------------------------|---------|
| Provider Portal Registration & Login Steps                                                                     | Page 4  |
| Provider Portal Home Page                                                                                      | Page 8  |
| Creating a New Case Report                                                                                     | Page 10 |
| <u>Case Report Form to Report: HIV/AIDS, Viral Hepatitis (non-A),</u><br><u>Syphilis, Gonorrhea, Chlamydia</u> | Page 12 |
| HAHSTA Case Report Form for TB Case Reports Only                                                               | Page 20 |
| Viewing and Editing Case Reports                                                                               | Page 26 |
| <u>FAQs</u>                                                                                                    | Page 30 |

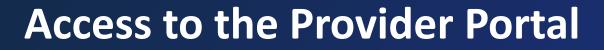

Provider Portal Login Page

**Registration Steps** 

Login Steps

Provider Portal Home Page

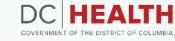

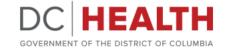

#### **Provider Portal Login Page**

Navigate to the Provider Portal using this URL: <u>https://dccovid.force.com/provider/s/</u>

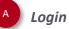

If you already have your Provider Portal login credentials. Enter in your username and password then click **Login** to access the portal.

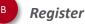

Click here if you do not already have a username and password to register for login credentials to access the Provider Portal. (See next slide for steps)

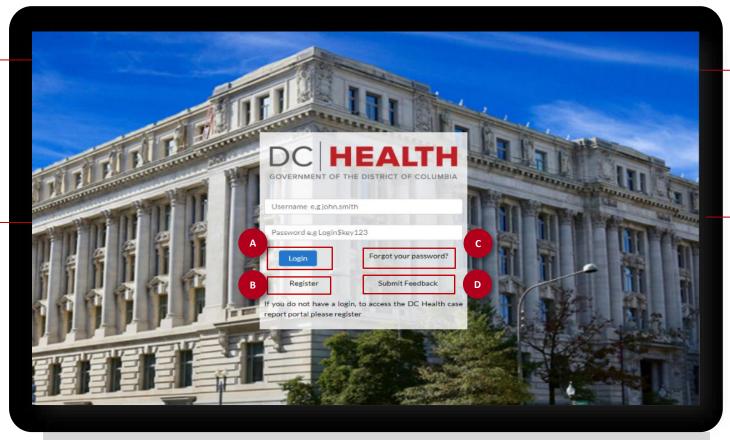

**IMPORTANT** If you need technical support, please contact **providersupport@dc.gov**.

Forgot your password?

Click here if you already have your Provider Portal login credentials but need a password reset.

#### Submit Feedback

Click here to access the Provider Feedback form to provide DC Health with helpful feedback on your experience with the portal.

#### **Registration Steps**

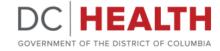

Follow these steps to create new portal login credentials.

Click the **Register** button on the login page.

- Populate the fields within the registration form.
  - A Populate your personal information: First Name, Last Name, Email, Phone Number.
  - B Organization select your organization from the drop-down list. Select 'Organization not listed' if you do not see your organization in this list (steps listed on next slide).
  - **Password** enter in a desired password that has the following minimum criteria:
    - 10 characters
    - Upper and Lowercase letters
    - 1 number
    - 1 special character from this list: @#\$%^+=&

Enter in the same password in the **Confirm Password field.** 

Click **Submit** to complete your registration.

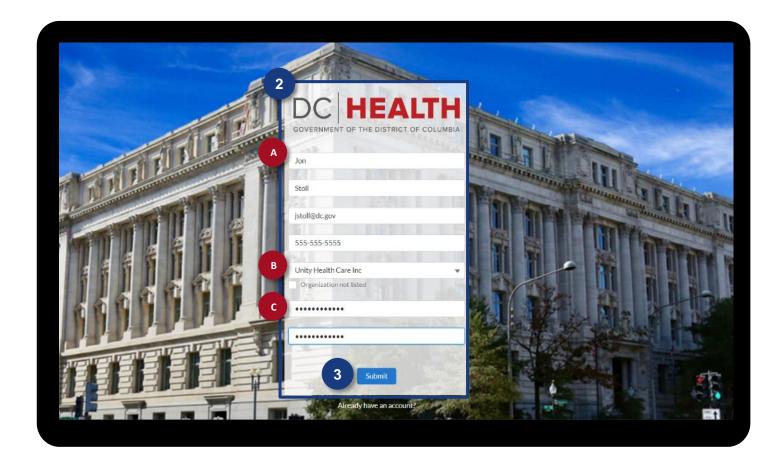

### **Registration Steps (New Organization)**

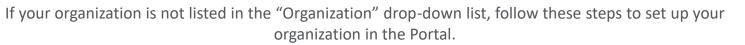

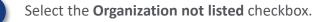

- A Provide the Organization's details including Name and Address.
- Click on the **Organization Type** field and select a value from the available list.
- **Password** enter in a desired password that has the following minimum criteria:
  - 10 characters
  - Upper and Lowercase letters
  - 1 number
  - 1 special character from this list:
     @#\$%^+=&

Enter in the same password in the **Confirm Password field.** 

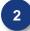

Click **Submit** to complete your registration.

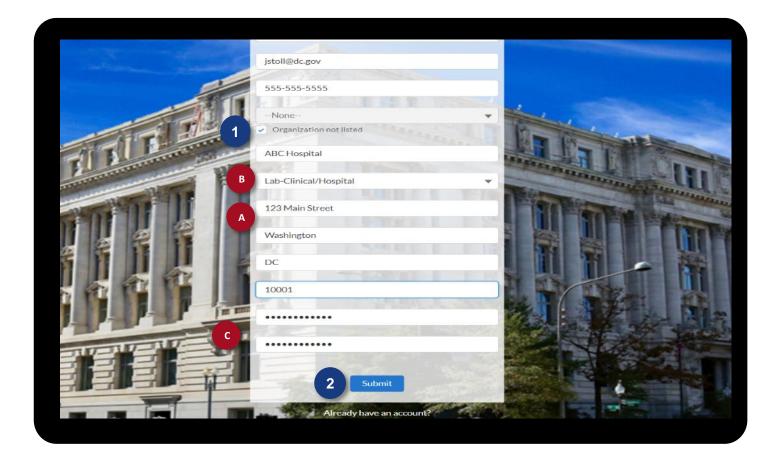

HEALTH

GOVERNMENT OF THE DISTRICT OF COL

#### **Provider Portal Login Steps**

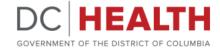

After clicking **Submit** from the registration screen, you will be directed back to the login screen homepage.

#### Welcome Email

Immediately upon submitting your registration form, you will receive a welcome email from Salesforce to the email address you provided on the registration page indicating that your credentials have successfully been created.

Enter the **username** and **password** you just created from the registration page.

2 Click Login.

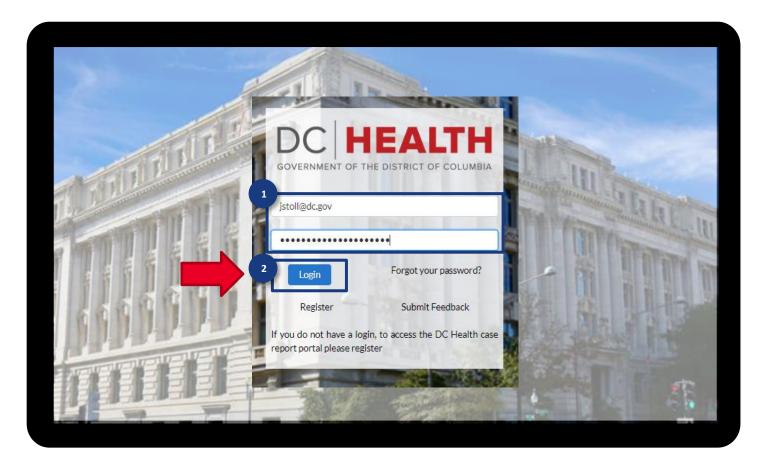

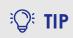

Bookmark the <u>URL</u> for this login screen or reference the link provided in the welcome email for future access.

#### **Provider Portal Home Page**

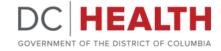

The Provider Portal Home Page contains the following key features.

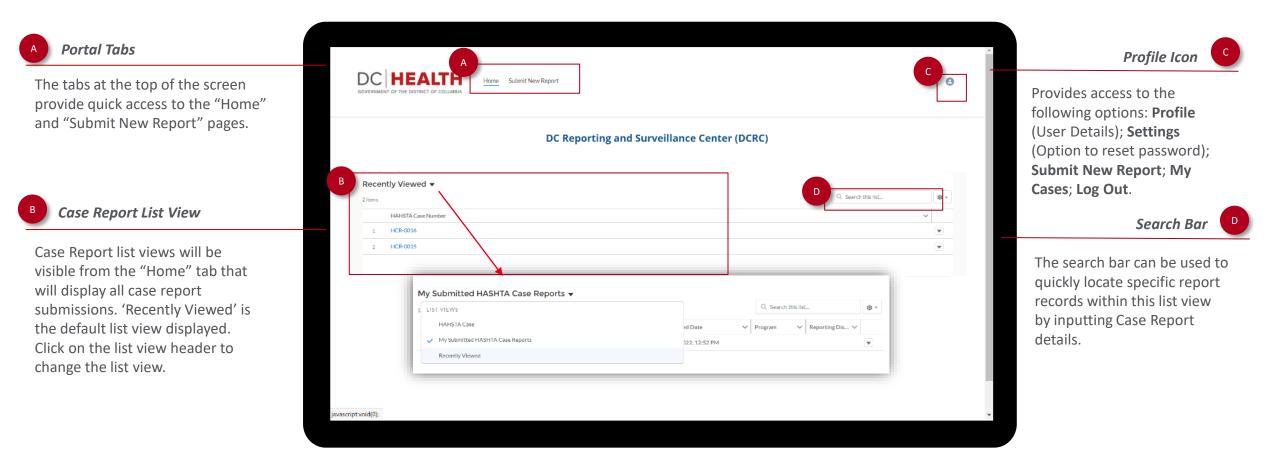

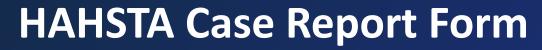

Creating a New Case Report

Case Report Form

Viewing and Editing Case Report Details

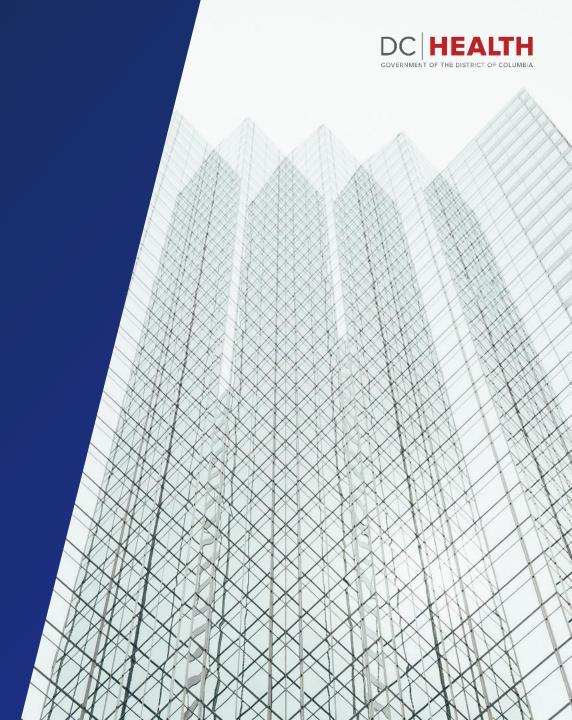

#### Creating a New Case Report

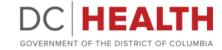

Follow these steps to create a new HAHSTA Case Report Form.

| DC Reporting and Surveilland | e Center (DCl | RC)            |            |                |          |             |  |
|------------------------------|---------------|----------------|------------|----------------|----------|-------------|--|
| HAHSTA Cases                 |               |                | Q, Sei     | irch this list |          | <b>\$</b> - |  |
| HAHSTA Case Number 🕇         | ✓ Progra      | am 🗸 S         | iubmitte 🗸 | Created V      | Reportin | ~           |  |
| 1 HCR-0015                   |               |                |            | 6/1/2022, 9:   |          | T           |  |
| 2 HCR-0016                   |               |                |            | 6/1/2022, 1    |          | ¥           |  |
| 3 HCR-0051                   | TB Cas        | se Report ONLY |            | 7/19/2022,     |          |             |  |
|                              |               |                |            |                |          |             |  |

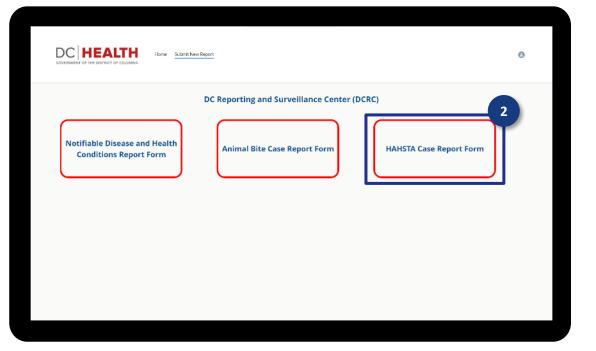

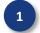

Click on the **Submit New Report** tab from the home page.

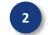

Click on the HAHSTA Case Report Form button.

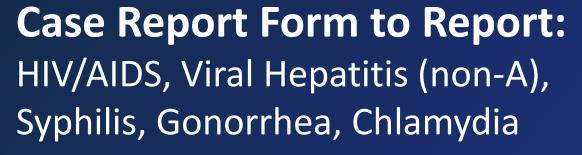

Case Report Form

Viewing and Editing Case Report Details

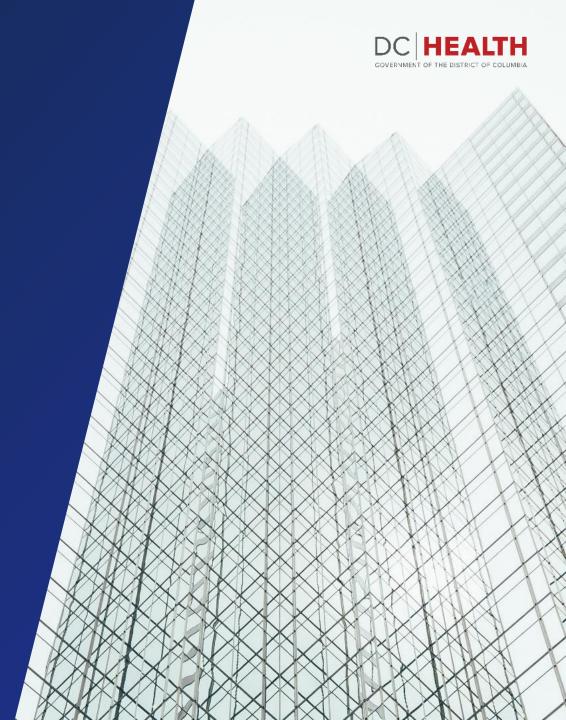

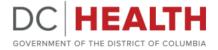

#### **Case Report Form: Submitter Information**

The first page will contain the **Submitter Information** section. Submitter details such as name, email, and phone will be auto-populated from the information provided at registration.

3

Select the **Program** from the drop-down list. Based on this selection, the form will dynamically require specific information to be collected within each section.

Complete the remaining fields to complete the **Submitter Information** section.

| VERNMENT OF THE DISTRICT OF COLUMBIA                                                                                                    | Home Submit New Report                |                                 |                   |               |                        | 0           |
|----------------------------------------------------------------------------------------------------|---------------------------------------|---------------------------------|-------------------|---------------|------------------------|-------------|
| IIV/AIDS, Hepatitis, STD                                                                                                    | ), and TB Administratio               | on                              |                   |               |                        |             |
| esting and Case Report                                                                                                    | Form                                  |                                 |                   |               |                        |             |
| r questions regarding reporting publicly<br>12-671-5055                                                                                                    | y funded HIV, Viral Hepatitis and STE | ) tests please contact us via p | phone at          |               |                        |             |
| r questions regarding reporting of HIV,<br>12-671-4900 or via email at <u>HAHSTA.Ca</u>                                                                                                    |                                       | ease contact us via phone at    |                   |               |                        |             |
| reporting TB only, please select "TB Cas                                                                                                    | e Report ONLY" in the program field.  |                                 |                   |               |                        |             |
|                                                                                                    |                                       |                                 |                   |               |                        | Page 1 of 6 |
| Submitter Information                                                                                                    | Client Information                    | Risk History                    | Disease Reporting | PrEP Services | Additional Information |             |
| Date Form Completed : July 19, 2022                                                                                                    |                                       |                                 |                   |               |                        |             |
| Program                                                                                                    |                                       |                                 |                   |               |                        | _           |
| None                                                                                                    |                                       |                                 |                   |               |                        | ;           |
| None<br>Prevention Testing Program<br>University Health Center Quality Collabora<br>School Based Screening Program (SBSP)<br>TB Case Report ONLY<br>Expedited Partner Therapy Pilot (EPT)<br>Not Apolicable (N/A) | ative (UHCQC)                         |                                 |                   |               |                        |             |
| ucia.belderrain@accenture.com                                                                                                    |                                       |                                 |                   |               |                        |             |
| Submitter's Phone                                                                                                    |                                       |                                 |                   |               |                        |             |
| +1 (111) 111-1111                                                                                                    |                                       |                                 |                   |               |                        |             |
| +1 (111) 111-1111<br>Submitter's Phone Extension                                                                                                    |                                       |                                 |                   |               |                        |             |

HAHSTA Case Report Form – Page 1: Submitter Information

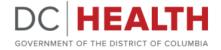

### **Case Report Form: Navigation Buttons**

Use the navigation buttons located at the bottom of the screen to navigate through the pages of the form.

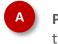

**Previous** – use the "Previous" button to go back to the previous page.

Save & Exit – at any stage of the submission process, the submitter can click the "Save & Exit" button to save the case report form. Please note, that this will save the report as a "draft" and will <u>not submit</u> the form to DC Health.

Next – use the "Next" button to move to the next page of the case report form. Please note, all mandatory fields (fields marked with a \*) must be populated before clicking 'Next' or you will receive an error message.

| Tip Code                      |  |          |             |      |
|-------------------------------|--|----------|-------------|------|
|                               |  |          |             |      |
| fome Phone Number             |  |          |             |      |
|                               |  |          |             |      |
| Nobile Phone Number           |  |          |             |      |
|                               |  |          |             |      |
| Preferred Phone Number        |  |          |             |      |
| Home                          |  |          |             |      |
| Mobile                        |  |          |             |      |
|                               |  |          |             |      |
| you@example.com               |  |          |             |      |
|                               |  |          |             |      |
| Emergency Contact Person      |  |          |             |      |
| mergency Contact Name         |  |          |             |      |
|                               |  |          |             |      |
| mergency Contact Relationship |  |          |             |      |
|                               |  |          |             | _    |
|                               |  |          |             |      |
| mergency Contact Phone        |  |          |             |      |
|                               |  | Previous | Save & Exit | Next |
|                               |  |          |             |      |
|                               |  |          |             |      |
|                               |  |          |             |      |

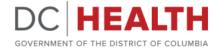

### **Case Report Form: Client Information**

The second page will display the **Client Information** section that contains fields related to the client identifiers and demographic, client contact, and emergency contact information.

|                               |                                         |                    |              |                   |               |                        | Pag |
|-------------------------------|-----------------------------------------|--------------------|--------------|-------------------|---------------|------------------------|-----|
|                               | Submitter Information                   | Client Information | Risk History | Disease Reporting | PrEP Services | Additional Information |     |
|                               | Client Identifiers And Demogr           | phics              |              |                   |               |                        |     |
| in each section of the Client | *Last Name                              |                    |              |                   |               |                        |     |
|                               | Belderrain                              |                    |              |                   |               |                        |     |
|                               | * First Name                            |                    |              |                   |               |                        |     |
| Demographics                  | Lucia                                   |                    |              |                   |               |                        |     |
|                               | Middle Name                             |                    |              |                   |               |                        |     |
| ation                         |                                         |                    |              |                   |               |                        |     |
| formation                     | • Date of Birth 🕚                       |                    |              |                   |               |                        |     |
| ormation                      |                                         |                    |              |                   |               |                        |     |
|                               | Age (years):<br>Marital Status          |                    |              |                   |               |                        |     |
| that it is a mandatory field. | Married                                 |                    |              |                   |               |                        |     |
| lat it is a manuatory neid.   | Social Security Number                  |                    |              |                   |               |                        |     |
|                               | Medical Record Number                   |                    |              |                   |               |                        |     |
|                               | Sex assigned at birth                   |                    |              |                   |               |                        |     |
|                               | Female                                  |                    |              |                   |               |                        |     |
| ons at the bottom of the      | If female, Pregnant?                    |                    |              |                   |               |                        |     |
|                               | No                                      |                    |              |                   |               |                        |     |
|                               | Current Gender Identity                 |                    |              |                   |               |                        |     |
|                               | Female                                  |                    |              |                   |               |                        |     |
|                               | * Ethnicity                             |                    |              |                   |               |                        |     |
|                               | NOT Hispanic or Latino                  |                    |              |                   |               |                        |     |
|                               | *Race<br>Black / African American       |                    |              |                   |               |                        |     |
|                               | Country of Origin (if not United States |                    |              |                   |               |                        |     |
|                               | Argentina                               |                    |              |                   |               |                        |     |

HAHSTA Case Report Form – Page 2: Client Information

#### **Case Report Form: Risk History**

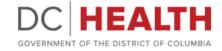

The third page will display the **Risk History** section that contains fields related to reporting for clients reporting risk behaviors within the last 12 months, client history, testing events, and PrEP knowledge.

| _ |  |
|---|--|
|   |  |

Populate the fields within each section of the Risk History section:

- Risk History
- Client History
- Testing Event Reporting
- PrEP Knowledge and Utilization

Note that depending on the options selected, more fields will be displayed. Any fields with a \* indicate that it is a mandatory field.

Use the navigation buttons at the bottom of the screen to continue.

| Bit HisTORY   For clients completing a risk profile, did the client report the following behaviors in the past 12 months2 (select all that apply)   Importing TB Only   search and Be   Ye A   Among   Among <                                                                                                    |                                                       |                                  |                           |                               |               |                        | Page 3 of 6 |
|----------------------------------------------------------------------------------------------------|-------------------------------------------------------|----------------------------------|---------------------------|-------------------------------|---------------|------------------------|-------------|
| For clients completing a risk profile, did the client report the following behaviors in the past 12 months? (select all that apply)   I reporting TB Oxiy   sewith an use   Abone-   Abone-                                                                                                    | Submitter Information                                 | Client Information               | <b>Risk History</b>       | Disease Reporting             | PrEP Services | Additional Information |             |
| Reporting TB Chrky           scwitch a male           Yee                                                                                                    | RISK HISTORY                                          |                                  |                           |                               |               |                        |             |
| with a nui         Image: Second Second                                                                                                    | For clients completing a risk profile, did th         | e client report the following be | haviors in the past 12 mo | nths? (select all that apply) |               |                        |             |
| Yes     An la ni lacticato drug user (IDU)  None-     An la ni lacticato drug user (IDU)  None-    None-                                                                                                    | Reporting TB Only                                     |                                  |                           |                               |               |                        |             |
| he is a injection drug uer (DU)None- Conserved any of the followingNone- Conserved any of the followingNone- Conserved any of                                                                                                    | Sex with a male                                       |                                  |                           |                               |               |                        |             |
| -None- :   Anose- :   Anose- : <td>Yes</td> <td></td> <td></td> <td></td> <td></td> <td></td> <td>\$</td>                                                                                                    | Yes                                                   |                                  |                           |                               |               |                        | \$          |
| whome-     •       Aho is Human Immunode/idency Vhrug (HV) positive     •       Aho is Human Immunode/idency Vhrug (HV) positive     •       In ansparta     •       Transparta     •       Transparta     •       Transparta     •       Transparta     •       Transparta     •       Transparta     •       Transparta     •       We     •       Aho an indection of the strangender     •       Vei     •     •       Aho an indection of the strangender     •       None-     •     •       Aho an indection of the strangender     •       None-     •     •       Aho an exclude any of the following     •       Intrasparta     •     •       That stransparta     •     •       Hoh as received any of the following     •     •       Intrasparta     •     •     •       Intrasparta     •     •     •       Intrasparta     •     •     •       Intrasparta     •     •     •       Intrasparta     •     •     •       Intrasparta     •     •     •       Intrasparta     •     •     • <td>Who is an injection drug user (IDU)</td> <td></td> <td></td> <td></td> <td></td> <td></td> <td></td>                                                                                                    | Who is an injection drug user (IDU)                   |                                  |                           |                               |               |                        |             |
| -None- :   In say received any of the following   That say received any of the following   That say received any of the following   Hemophilia/Coagulation Disorder   xwith a reson who is transpender   Yes   Anone-   Anone-  <                                                                                                    | None                                                  |                                  |                           |                               |               |                        | \$          |
| he has received any of the following<br>has received any of the following<br>has received any of the following<br>has received any of the following<br>has has received any of the following<br>has received any of the following<br>has has received any of the following<br>has received any of the following<br>has received any o | Who is Human Immunodeficiency Virus (HIV) positive    |                                  |                           |                               |               |                        |             |
| Insight   Insight                                                                                                    | None                                                  |                                  |                           |                               |               |                        | \$          |
| Transfusion   Hemophila/Cogulation Disorder   No   So   So   So   So   Ans Injection drug user (DD)   Ho Is an injection drug user (DD)   Anoa-   Anoa- <t< td=""><td>Who has received any of the following</td><td></td><td></td><td></td><td></td><td></td><td></td></t<>                                                                                                    | Who has received any of the following                 |                                  |                           |                               |               |                        |             |
| hemophila/Cogulation Disorder  xwith arenophila/Cogulation Disorder  xwith arenophila/Cogulation Disorder  Xes  An an injection drug user (IDU)  Anone- Anone- Ano                                                                                                    | Transplant                                            |                                  |                           |                               |               |                        |             |
| No <ul> <li>No</li> <li>Set Set Set Set Set Set Set Set Set Set</li></ul>                                                                                                    | Transfusion                                           |                                  |                           |                               |               |                        |             |
| No <ul> <li>Standing user (DLV)</li> <li>Standing user (DLV)</li> <li>Standing user (DLV)</li> <li>Standing user (DLV)</li> <li>Standing user (DLV)</li> <li>Standing user (DLV)</li> <li>Standing user (DLV)</li> <li>Standing user (DLV)</li> <li>Standing user (DLV)</li> <li>Standing user (DLV)</li> <li>Standing user (DLV)</li> <li>Standing user (DLV)</li> <li>Standing user (DLV)</li> <li>Standing user (DLV)</li> <li>Standing User (DLV)</li> <li>Standing User (DLV)</li></ul>                                                                                                    | Hemophilia/Coagulation Disorder                       |                                  |                           |                               |               |                        |             |
| No       •         crisult a person who is transgender       •         be sen injection drug user (DD.)       •        None       •         Arose       •         Arose                                                                                                    | Sex with a female                                     |                                  |                           |                               |               |                        |             |
| Yes       :         An is an injection drug user (IDU)                                                                                                    | No                                                    |                                  |                           |                               |               |                        | \$          |
| he is an injection drug user (IDU)None None None None None None None None None None None None None None None None None None None None None None None None None None None None None None None None None None None None None None None None None None None None None None None None None None None None None                                                                                                     | Sex with a person who is transgender                  |                                  |                           |                               |               |                        |             |
| -None- Ab la Human Immunodeficiency Virus (HV) positive Abolas received any of the following Transplant Transplant Transp                                                                                                    | Yes                                                   |                                  |                           |                               |               |                        | \$          |
| he is Human Immunode ficiency Virus (HIV) positiveNone-  An base received any of the following Transfustion Transfustion Transfustio                                                                                                    | Who is an injection drug user (IDU)                   |                                  |                           |                               |               |                        |             |
| -None-  ho has received any of the following ho has received any of the following ho has received any of the following ho has received any of the following ho has received any of the following hermophilia/Coagulation Disorder hermophilia/Coagulation Disorder hermo                                                                                                    | None                                                  |                                  |                           |                               |               |                        | \$          |
| he has received any of the following Transplant Transplant Transpl                                                                                                    | Who is Human Immunodeficiency Virus (HIV) positive    |                                  |                           |                               |               |                        |             |
| Transplant         Transplant         Transplant         Transplant         Intersplant Congulation Disorder         jected Non-prescription drugs         No         Orded In a healthcare or clinical laboratory setting                                                                                                    | None                                                  |                                  |                           |                               |               |                        | \$          |
| Transfusion         HemophilialCosgulation Disorder         jeded Non-prescription drugs         No         Softed in a healthcare or clinical laboratory setting                                                                                                    | Who has received any of the following                 |                                  |                           |                               |               |                        |             |
| Hempphilla/Coagulation Disorder       jected Non-prescription drugs       No       Orded In a healthcare or clinical laboratory setting                                                                                                    | Transplant                                            |                                  |                           |                               |               |                        |             |
| jected Non-prescription drugs No Crited In a healthcare or clinical laboratory setting                                                                                                    |                                                       |                                  |                           |                               |               |                        |             |
| No Content or clinical laboratory setting                                                                                                    | Hemophilia/Coagulation Disorder                       |                                  |                           |                               |               |                        |             |
| Vorked in a healthcare or clinical laboratory setting                                                                                                    | Injected Non-prescription drugs                       |                                  |                           |                               |               |                        |             |
| A                                                                                                    | No                                                    |                                  |                           |                               |               |                        | \$          |
| Yes                                                                                                    | Worked in a healthcare or clinical laboratory setting |                                  |                           |                               |               |                        |             |
| •                                                                                                    | Yes                                                   |                                  |                           |                               |               |                        | \$          |

HAHSTA Case Report Form – Page 3: Risk History

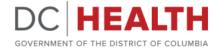

#### **Case Report Form: Disease Reporting**

The fourth page will display the **Disease Reporting** section that contains fields related disease reporting details and CDC required information.

Within the Disease Reporting section, select all the reporting diseases that apply. Based on your selection, sections will appear with additional fields related to that disease.

Use the navigation buttons at the bottom of the screen to continue.

| Submitter Information Client Information                                                                                                    | Risk History | Disease Reporting | PrEP Services | Additional Information |
|----------------------------------------------------------------------------------------------------|--------------|-------------------|---------------|------------------------|
| Disease Reporting                                                                                                    |              |                   |               |                        |
| porting Diseases<br>Chamydia<br>Gonorrhea<br>Hepatitis B<br>Hepatitis C<br>HIV<br>Syphilis<br>TB                                                                                                    |              |                   |               |                        |
| as the client notified that they may be contacted by DOH Disease Intervention Specialist (DIS) ) Yes ) No                                                                                                    |              |                   |               |                        |
| lepatitis B                                                                                                    |              |                   |               |                        |
| agnosis Type                                                                                                    |              |                   |               |                        |
| Current                                                                                                    |              |                   |               | :                      |
| ite Diagnosed 🔕                                                                                                    |              |                   |               | <b>#</b>               |
| ccinated?<br>Hepatitis B (gG(HBIG)<br>primary Series Hepatitis B<br>mptoms<br>Fever<br>Headache<br>Malaise<br>Fatigue<br>Jadominal Pain<br>Naussa<br>Vomiting<br>Ancresia<br>Dark Coired Urine<br>Diarthea<br>Joint Pain<br>Loss of Appetite<br>Jaundice |              |                   |               |                        |

HAHSTA Case Report Form – Page 4: Disease Reporting

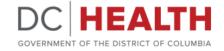

#### **Case Report Form: PrEP Services**

The fifth page will display the **PrEP Services** section that contains fields related PrEP services and activities.

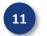

12

Populate the fields within each section of the PrEP Services section.

Use the navigation buttons at the bottom of the screen to continue.

|                                                                                       |                          |              |                   |               |                        | Page 5 of 6 |
|---------------------------------------------------------------------------------------|--------------------------|--------------|-------------------|---------------|------------------------|-------------|
| Submitter Information                                                                 | Client Information       | Risk History | Disease Reporting | PrEP Services | Additional Information |             |
| Linkage Attempts for Positive Clients                                                 |                          |              |                   |               |                        |             |
| Did you provide linkage or counseling services for PrEP                               | ?                        |              |                   |               |                        |             |
| Yes                                                                                   |                          |              |                   |               |                        | \$          |
| Vas a 30 minute linkage add-on provided?                                              |                          |              |                   |               |                        |             |
| Yes                                                                                   |                          |              |                   |               |                        | \$          |
| PrEP Services                                                                         |                          |              |                   |               |                        |             |
| Did you provide linkage or counseling services for PrEP                               | ?                        |              |                   |               |                        |             |
| Yes                                                                                   |                          |              |                   |               |                        | \$          |
| Did you link client to PrEP education, including assessm                              | ent of need?             |              |                   |               |                        |             |
| Yes                                                                                   |                          |              |                   |               |                        | \$          |
| Did you link client to a PrEP clinical visit?                                         |                          |              |                   |               |                        |             |
| Yes                                                                                   |                          |              |                   |               |                        | :           |
|                                                                                       |                          |              |                   |               |                        |             |
| PrEP Adherence                                                                        |                          |              |                   |               |                        |             |
| Did you provide individual medication adherence couns                                 | eling sessions?          |              |                   |               |                        |             |
| Yes                                                                                   |                          |              |                   |               |                        | ÷           |
| Session Activities                                                                    |                          |              |                   |               |                        |             |
| Session Activities                                                                    |                          |              |                   |               |                        |             |
| Referral                                                                              |                          |              |                   |               |                        |             |
| Personalized risk assessment                                                          |                          |              |                   |               |                        |             |
| Elicit partners<br>Notification of exposure                                           |                          |              |                   |               |                        |             |
| Information - HIV/AIDS transmission                                                   |                          |              |                   |               |                        |             |
| Information - Abstinence/postpone sexual activ                                        | uttur.                   |              |                   |               |                        |             |
| Information - Other sexually transmitted disea                                        |                          |              |                   |               |                        |             |
| Information - Viral hepatitis                                                         | 565                      |              |                   |               |                        |             |
| Information - Availability of HIV/STD counselin                                       | a and tosting            |              |                   |               |                        |             |
| Information - Availability of partner notification                                    |                          |              |                   |               |                        |             |
| Information - Living with HIV/AIDS                                                    | indira referrar services |              |                   |               |                        |             |
| Information - Living with Hiv/AIDS                                                    |                          |              |                   |               |                        |             |
|                                                                                       |                          |              |                   |               |                        |             |
| Information - Availability of medical services<br>Information - Sexual risk reduction |                          |              |                   |               |                        |             |
|                                                                                       |                          |              |                   |               |                        |             |

HAHSTA Case Report Form – Page 5: PrEP Services

### **Case Report Form: Additional Information**

On the final page of the HAHSTA Case Report Form, the submitter can provide supporting documentation by uploading files directly to the portal, faxing information, or can provide details within the "Additional Comments" text box.

- If any additional information is needed, select one of the available options from the list:
  - **Uploading documents:** upload a file from your PC directly to the portal.
  - **Faxing Documents:** select this option if you intend to fax documentations to the number listed.
  - Typing, or copying/pasting information below: select this option and insert text into the "Additional Comments" field.
  - No additional clinical information is available: select this if you have no additional information to add.
- Click **Submit** at the bottom of the screen to complete the case report form and submit.
- You will receive an email confirming that you have successfully submitted the case report form.

| C HEALTH                                                                                                    | Home Submit New Report                      |                                 |                                      |               |                        | 0 |
|----------------------------------------------------------------------------------------------------|---------------------------------------------|---------------------------------|--------------------------------------|---------------|------------------------|---|
| HIV/AIDS, Hepatitis, STD, a                                                                                                    | and TB Administration                       |                                 |                                      |               |                        |   |
| esting and Case Report Fo                                                                                                    |                                             |                                 |                                      |               |                        |   |
| r questions regarding reporting of HIV, Vii<br>2-671-4900 or via email at <u>HAHSTACase</u><br>reporting TB only, please select "TB Case R                                                                                                    | Report@dc.gov                               | e contact us via phone at       |                                      |               |                        |   |
| Submitter Information                                                                                                    | Client Information                          | Risk History                    | Disease Reporting                    | PrEP Services | Additional Information |   |
| Additional Information Uploading documents Faxing documents to 202-673-4367 Typing, or copying/pasting information below No additional clinical information is available                                                                                                    |                                             | t(s) or drag and drop file(s)/d | locument(s) in "drop files" section. |               |                        |   |
| Conduction of the control of the control of the con | ad Files" button and select file(s)/documer |                                 |                                      |               |                        |   |

HAHSTA Case Report Form – Page 6: Additional Information

DC HEALTH

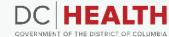

## **Case Report Form to Report:** TB Cases Only

Case Report Form

Viewing and Editing Case Report Details

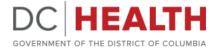

#### **Case Report Form: Submitter Information**

The first page will contain the **Submitter Information** section. Submitter details such as name, email, and phone will be auto-populated from the information provided at registration.

| 2  |  |
|----|--|
| Э. |  |
|    |  |

Select the **TB Case Report Only Program** from the drop-down list. Based on this selection, the form will dynamically require specific information to be collected within each section.

Complete the remaining fields to complete the **Submitter Information** section.

| DC HEALTH<br>OVERNMENT OF THE DISTRICT OF COLUMBIA                                                                                                    | Home Submit New Report                    |                               |                   |               |                        | Θ           |
|----------------------------------------------------------------------------------------------------|-------------------------------------------|-------------------------------|-------------------|---------------|------------------------|-------------|
| HIV/AIDS, Hepatitis, ST                                                                                                    | D, and TB Administratio                   | on                            |                   |               |                        |             |
| Testing and Case Repor                                                                                                    | rt Form                                   |                               |                   |               |                        |             |
| For questions regarding reporting publi 202-671-5055                                                                                                    | licly funded HIV, Viral Hepatitis and STD | ) tests please contact us via | phone at          |               |                        |             |
| For questions regarding reporting of HI<br>202-671-4900 or via email at <u>HAHSTA</u>                                                                                                    |                                           | ease contact us via phone at  |                   |               |                        |             |
| If reporting TB only, please select "TB C                                                                                                    | Case Report ONLY" in the program field.   |                               |                   |               |                        |             |
|                                                                                                    |                                           |                               |                   |               |                        | Page 1 of 6 |
| Submitter Information                                                                                                    | Client Information                        | Risk History                  | Disease Reporting | PrEP Services | Additional Information |             |
| Date Form Completed : July 19, 2022                                                                                                    |                                           | _                             |                   |               |                        |             |
|                                                                                                    |                                           |                               |                   |               |                        |             |
| Program                                                                                                    |                                           |                               |                   |               |                        |             |
| Program  TB Case Report ONLY                                                                                                    |                                           |                               |                   |               |                        | ;           |
|                                                                                                    | P)                                        |                               |                   |               |                        | :           |
| TB Case Report ONLY None- Prevention Testing Program University Health Center Quality Collaa School Based Screening Program (SBSF TB Case Report ONLY Expedited Partner Threapy Pilot (EPT)                                                                                      | P)                                        |                               |                   |               |                        | ;           |
| TB Case Report ONLY<br>None- Prevention Testing Program University Health Center Quality Colla School Based Screening Program (SBSP 18 Case Report ONLY Expedited Partner Therapy Pilot (EPT) Not Applicable (N/A)                                                               | P)                                        |                               |                   |               |                        | :           |
| TB Case Report ONLY<br>-None- Prevention Testing Program University Health Center Quality Colla School Based Screening Program (BSS TB Case Report ONLY Expedited Partner Therapy Pilot (EPT) Not Applicable (NIA)<br>Lucia belderaning Recenture.com Submitter's Phone          | P)                                        |                               |                   |               |                        | :           |
| TB Case Report ONLY None- Prevention Testing Program University Health Center Quality Colla School Based Screening Program (BSS IB Case Report ONLY Expedited Partner Therapy Pilot (EPT) Not Applicable (NIA) Iucla belderain@accenture.com Submitter's Phone +1 (113) 111-1111 | P)                                        |                               |                   |               |                        | :           |

HAHSTA Case Report Form – Page 1: Submitter Information

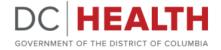

### **Case Report Form: Navigation Buttons**

Use the navigation buttons located at the bottom of the screen to navigate through the pages of the form.

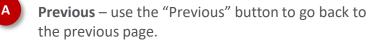

- Save & Exit at any stage of the submission process, the submitter can click the "Save & Exit" button to save the case report form. Please note, that this will save the report as a "draft" and will <u>not submit</u> the form to DC Health.
- Next use the "Next" button to move to the next page of the case report form. Please note, all mandatory fields (fields marked with a \*) must be populated before clicking 'Next' or you will receive an error message.

| Zip Code                       |              |             |      |
|--------------------------------|--------------|-------------|------|
|                                |              |             |      |
| Home Phone Number              |              |             |      |
|                                |              |             |      |
| Mobile Phone Number            |              |             |      |
|                                |              |             |      |
| Preferred Phone Number         |              |             |      |
| O Home                         |              |             |      |
|                                |              |             |      |
| you@example.com                |              |             |      |
| Emergency Contact Person       |              |             |      |
| Emergency Contact Name         |              |             |      |
|                                |              |             |      |
| Emergency Contact Relationship |              |             |      |
|                                |              |             |      |
| Emergency Contact Phone        |              |             | -    |
|                                | <br>Previous | Save & Exit | Next |
|                                |              |             |      |
|                                |              |             |      |
|                                |              |             |      |

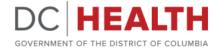

#### **Case Report Form: Client Information**

The second page will display the **Client Information** section that contains fields related to the client identifiers and demographic, client contact, and emergency contact information.

Populate the fields within each section of the Client Information section. Any fields with a \* indicate that it is a mandatory field.

Use the navigation buttons at the bottom of the screen to continue.

| HIV/AIDS, Hepatitis, ST                                             |                                       | tion                           |                   |               |                        |        |
|---------------------------------------------------------------------|---------------------------------------|--------------------------------|-------------------|---------------|------------------------|--------|
| Testing and Case Repor                                              | t Form                                |                                |                   |               |                        |        |
| For questions regarding reporting pub                               | icly funded HIV, Viral Hepatitis, STD | and TB tests please contact us | s via phone at    |               |                        |        |
| 202-671-5055                                                        |                                       |                                |                   |               |                        |        |
| For questions regarding reporting of H                              |                                       | please contact us via phone at | t                 |               |                        |        |
| 202-671-4900 or via email at <u>HAHSTA</u>                          | . <u>CaseReport@dc.gov</u>            |                                |                   |               |                        |        |
|                                                                     |                                       |                                |                   |               |                        | Page 2 |
|                                                                     |                                       |                                |                   |               |                        | Page z |
|                                                                     |                                       |                                |                   |               |                        |        |
| Submitter Information                                               | Client Information                    | Risk History                   | Disease Reporting | PrEP Services | Additional Information |        |
|                                                                     |                                       | Risk History                   | Disease Reporting | PrEP Services | Additional Information |        |
| Submitter Information Client Identifiers And Demographic *Last Name |                                       | Risk History                   | Disease Reporting | PrEP Services | Additional Information |        |
| Client Identifiers And Demographic                                  |                                       | Risk History                   | Disease Reporting | PrEP Services | Additional Information |        |
| Client Identifiers And Demographic                                  |                                       | Risk History                   | Disease Reporting | PrEP Services | Additional Information |        |
| Client Identifiers And Demographic<br>*Last Name                    |                                       | Risk History                   | Disease Reporting | PrEP Services | Additional Information |        |
| Client Identifiers And Demographic<br>*Last Name                    |                                       | Risk History                   | Disease Reporting | PrEP Services | Additional Information |        |
| Client Identifiers And Demographic Last Name First Name Middle Name |                                       | Risk History                   | Disease Reporting | PrEP Services | Additional Information |        |
| Client Identifiers And Demographic *Last Name *First Name           |                                       | Risk History                   | Disease Reporting | PrEP Services | Additional Information |        |
| Client Identifiers And Demographic Last Name First Name Middle Name |                                       | Risk History                   | Disease Reporting | PrEP Services | Additional Information |        |
| Client Identifiers And Demographic Last Name First Name Middle Name |                                       | Risk History                   | Disease Reporting | PrEP Services | Additional Information |        |

HAHSTA Case Report Form – Page 2: Client Information

#### **Case Report Form: Risk History**

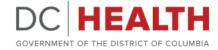

The third page will display the **Risk History** section that contains fields related to client history.

| 7 |  |
|---|--|
|   |  |
|   |  |

Populate the fields within each section of the Risk History section. Any fields with a \* indicate that it is a mandatory field.

Note: If 'Yes' is selected for either the **Previous HIV Test** or the **Was client referred to HIV Testing** field, additional questions will be displayed in the form.

Use the navigation buttons at the bottom of the screen to continue.

|                                                                 |                    |                     |                   |               |                        | Page 3 of 6 |
|-----------------------------------------------------------------|--------------------|---------------------|-------------------|---------------|------------------------|-------------|
| Submitter Information                                           | Client Information | <b>Risk History</b> | Disease Reporting | PrEP Services | Additional Information |             |
| CLIENT HISTORY                                                  |                    |                     |                   | -             | ·                      |             |
| Name of the Health Care Provider who saw t                      | he Patient         |                     |                   |               |                        |             |
|                                                                 |                    |                     |                   |               |                        |             |
| Email address of the Health Care Provider wi<br>you@example.com | ho saw the Patient |                     |                   |               |                        |             |
|                                                                 |                    |                     |                   |               |                        |             |
| Health Care Provider Phone Number                               |                    |                     |                   |               |                        |             |
| Health Care Provider Fax Number                                 |                    |                     |                   |               |                        |             |
| Date of exam/test: 🚺                                            |                    |                     |                   |               |                        |             |
|                                                                 |                    |                     |                   |               |                        | 苗           |
| Reason for exam/testing<br>TB Symptoms                          |                    |                     |                   |               |                        | •           |
|                                                                 |                    |                     |                   |               |                        | \$          |
| Previous HIV Test?<br>Yes                                       |                    |                     |                   |               |                        | \$          |
| f yes, what is the client's result?                             |                    |                     |                   |               |                        |             |
| No Confirmed Record, No Self Report                             |                    |                     |                   |               |                        | \$          |
| Was client referred to HIV Testing?                             |                    |                     |                   |               |                        |             |
| Yes                                                             |                    |                     |                   |               |                        | \$          |
| Where was client referred?                                      |                    |                     |                   |               |                        |             |
|                                                                 |                    |                     |                   |               |                        |             |
| Date of Appointment? 🕕                                          |                    |                     |                   |               |                        |             |
|                                                                 |                    |                     |                   |               |                        | 苗           |
|                                                                 |                    |                     |                   |               | Previous Save & Exi    | t Next      |

HAHSTA Case Report Form – Page 3: Risk History

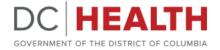

### **Case Report Form: Disease Reporting**

The fourth page will display the **Disease Reporting** section that contain fields related to TB symptoms, testing, treatment, diagnosis, hospitalization, etc.

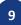

Populate the fields within each section of the Disease Reporting section:

- Disease Reporting
- Tuberculosis
- Bacteriology Test 1 & 2
- Radiology
- Test for Tuberculosis Infection
- Chemotherapy Dosage
- Previous TB Diagnosis
- Hospitalization Information
- Client to be followed by

Note that depending on your selections, more fields will be displayed.

Use the navigation buttons at the bottom of the screen to continue.

|                                                  |                                     | 1            |                   |               | 1                      |
|--------------------------------------------------|-------------------------------------|--------------|-------------------|---------------|------------------------|
| Submitter Information                            | Client Information                  | Risk History | Disease Reporting | PrEP Services | Additional Information |
| Disease Reporting                                |                                     |              |                   |               |                        |
| Vas the client notified that they may be contact | ted by a DOH TB nurse case manager? |              |                   |               |                        |
| Yes                                              |                                     |              |                   |               |                        |
| ○ No                                             |                                     |              |                   |               |                        |
| Tuberculosis                                     |                                     |              |                   |               |                        |
| Occupation                                       |                                     |              |                   |               |                        |
|                                                  |                                     |              |                   |               |                        |
| Classification                                   |                                     |              |                   |               |                        |
| Class 3: Active TB                               |                                     |              |                   |               | :                      |
| igns and Symptoms                                |                                     |              |                   |               |                        |
| Cough Non-productive                             |                                     |              |                   |               |                        |
| Yes                                              |                                     |              |                   |               | ÷                      |
| f yes, Onset Date                                |                                     |              |                   |               |                        |
| yes, oriser bate                                 |                                     |              |                   |               | 苗                      |
|                                                  |                                     |              |                   |               |                        |
| Cough Productive<br>Yes                          |                                     |              |                   |               |                        |
|                                                  |                                     |              |                   |               | :                      |
| fyes, Onset Date 🚯                               |                                     |              |                   |               |                        |
|                                                  |                                     |              |                   |               | ÷                      |
| lemopysis                                        |                                     |              |                   |               |                        |
| No                                               |                                     |              |                   |               | :                      |
| Chest Pain                                       |                                     |              |                   |               |                        |
| No                                               |                                     |              |                   |               | :                      |
| ever                                             |                                     |              |                   |               |                        |
| Yes                                              |                                     |              |                   |               | *                      |
| f yes, Onset Date                                |                                     |              |                   |               |                        |
| yes, Orber Date                                  |                                     |              |                   |               |                        |
|                                                  |                                     |              |                   |               | <b></b>                |
| atigue or weakness                               |                                     |              |                   |               |                        |
| None                                             |                                     |              |                   |               | ÷                      |

HAHSTA Case Report Form – Page 4: Disease Reporting

### **Case Report Form: Additional Information**

On the final page of the Case Report Form, the submitter can provide supporting documentation by uploading files directly to the portal, faxing information, or can provide details within the "Additional Comments" text box.

- If any additional information is needed, select one of the available options from the list:
  - **Uploading documents:** upload a file from your PC directly to the portal.
  - **Faxing Documents:** select this option if you intend to fax documentations to the number listed.
  - Typing, or copying/pasting information below: select this option and insert text into the "Additional Comments" field.
  - No additional clinical information is available: select this if you have no additional information to add.
- Click **Submit** at the bottom of the screen to complete the case report form and submit.
- You will receive an email confirming that you have successfully submitted the case report form.

| DC HEALTH                                                                                                    | Home Submit New Report                                                                                                   |                                   |                   |               |                        | 0 |
|----------------------------------------------------------------------------------------------------|----------------------------------------------------------------------------------------------------|-----------------------------------|-------------------|---------------|------------------------|---|
| HIV/AIDS, Hepatitis, ST                                                                                                    | D, and TB Administratic                                                                                                  | 'n                                |                   |               |                        |   |
| Testing and Case Report                                                                                                    | 't Form                                                                                                    |                                   |                   |               |                        |   |
| 202-671-5055<br>For questions regarding reporting of HI<br>202-671-4900 or via email at <u>HAHSTA</u> .                                                                                                    | IV, Viral Hepatitis, STD, and TB cases ple                                                                               | ase contact us via phone at       |                   |               |                        |   |
|                                                                                                    | Case Report ONLY" in the program field.                                                                                  |                                   |                   |               |                        |   |
|                                                                                                    |                                                                                                    | Risk History                      | Disease Reporting | PrEP Services | Additional Information |   |
| f reporting TB only, please select "TB C<br>Submitter Information<br>Additional Information                                                                                                    | Case Report ONLY" in the program field. Client Information                                                               |                                   |                   | PrEP Services | Additional Information |   |
| ff reporting TB only, please select "TB C<br>Submitter Information<br>Additional Information<br>© Uploading documents<br>© Parling documents to 2027;24:2363<br>To pling, or copying/batting information<br>No additional clinical information is ava<br>clinical Laboratory Additional Documents<br>To add file(s)/document(s), please click on "<br>① Upload Files<br>Or drop files | Case Report ONLY" in the program field. Client Information                                                               | nent(s) or drag and drop file(s)/ |                   | PrEP Services | Additional Information |   |
| ff reporting TB only, please select "TB C<br>Submitter Information<br>Additional Information<br>© Uploading documents<br>© Parling documents to 2027;24:2363<br>To pling, or copying/batting information<br>No additional clinical information is ava<br>clinical Laboratory Additional Documents<br>To add file(s)/document(s), please click on "<br>① Upload Files<br>Or drop files | Case Report ONLY" in the program field. Client Information  below aliable "Upload Files" button and select file(s)/docur | nent(s) or drag and drop file(s)/ |                   | PrEP Services | Additional Information |   |

GOVERNMENT OF THE DIS

HAHSTA Case Report Form – Page 6: Additional Information

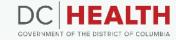

# Viewing and Editing Case Report Details

Opening a Case Report

Viewing a Case Report page

#### **Opening a Case Report**

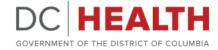

Already submitted Case Reports can be viewed from the Portal homepage.

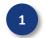

Navigate to the Case Reports list view from your Portal Home Page.

The Case Report list view defaults to **Recently Viewed** and will display the case number of records that you have previously viewed.

To change the list view, click on the drop-down arrow on the list view header, then select either **My Submitted Case Reports** to view a list of Case Reports submitted previously and **HAHSTA Cases** to view a list of all Case Reports that you have access to view.

Click on the hyperlinked **Case Number** to open a Case Report record.

| DC HEALTH<br>GOVERNMENT OF THE DISTRICT OF COLUMBIA | ubmit New Report                                                                              |                    | e     |  |  |
|-----------------------------------------------------|-----------------------------------------------------------------------------------------------|--------------------|-------|--|--|
| DC Reporting and Surveillance Center (DCRC)         |                                                                                               |                    |       |  |  |
|                                                     |                                                                                               |                    |       |  |  |
| Recently Viewed                                     |                                                                                               | Q Search this list | ۱۵۲ - |  |  |
| HAHSTA Case Number                                  |                                                                                               |                    | ~     |  |  |
| 1 HCR-0074 3                                        |                                                                                               |                    |       |  |  |
| 2 HCR-0073                                          |                                                                                               |                    | ▼     |  |  |
|                                                     | Recently Viewed   LIST VIEWS  HAHSTA Cases  My Submitted HAHSTA Case Reports  Recently Viewed |                    |       |  |  |
|                                                     | · · · · · · · · · · · · · · · · · · ·                                                         |                    |       |  |  |
|                                                     |                                                                                               |                    |       |  |  |

Provider Portal Home Page

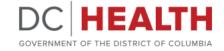

### Viewing a Case Report Page

Open a Case Report form to view and modify the details.

Click on the **Case Report Number** hyperlink within the list view from the Case Report you would like to open.

View Case Report details within each section of the **Details** tab (please note this will show all possible Case Report fields).

Review or add files within the **Files** section related to the Case Report.

Use the **Edit** button from the Case Report detail page to modify information or add details. This will direct you back through the submission flow.

Click "**Submit**" at the end of the form to submit the changes.

|   | DC HEALTH Home                                            | Submit New Report              |           | •                        |
|---|-----------------------------------------------------------|--------------------------------|-----------|--------------------------|
| A | HAHSTA Case Report<br>HCR-0051                            |                                |           | C<br>Edit<br>Add Files B |
|   | DETAILS FEED                                              |                                | Files (0) | Add Files                |
|   | ✓ Information                                             |                                | 소 Uplo    | 200 Parine               |
|   | HAHSTA Case Number<br>HCR-0051                            | Status<br>Draft                | Or dro    | pfiles                   |
|   | <ul> <li>Submitter Information</li> </ul>                 |                                |           |                          |
|   | Agency Name                                               | Program<br>TB Case Report ONLY |           |                          |
|   | SiteName                                                  | Program Announcement           |           |                          |
|   | Name of the Facility<br>Community Of Hope Health Services | Service Type                   |           |                          |
|   | Submitter's FIRST name<br>Lucia                           | Submitter's Street Address     |           |                          |
|   | Submitter's LAST name<br>Belderrain                       | Submitter's State<br>Florida   |           |                          |
|   | Submitter's Email<br>Jucia.belderrain@accenture.com       | Submitter's City               |           |                          |
|   | Submitter's Phone Number<br>(223) 519-7855                | Submitter's County             |           |                          |
|   | Submitter's Phone Extension                               | Submitter's Country            |           |                          |
|   | зиринскег з Рах моллоен 💓                                 | Submitter's zip Code           |           |                          |

HAHSTA Case Report Form – Details Page

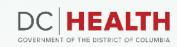

# FAQs

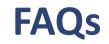

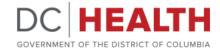

#### Where can I get assistance if I have a reporting question?

- For questions regarding reporting publicly funded HIV, Viral Hepatitis, and STD tests, please contact DC Health by phone at (202) 671-5055.
- For questions regarding reporting of HIV, Viral Hepatitis, STD, and TB case, please contact DC Health by phone at (202) 671-4900, or email via <u>HAHSTA.CaseReport@dc.gov</u>.

#### What do I do if I have an existing username but don't remember my password?

- 1. From the login screen, click on Forgot your password?
- 2. Enter in your username. Then click the **Reset Password** button.
- 3. A message will appear informing you that a reset password email is being sent to your email. Click the link in your email to reset your password.
- 4. Enter your new password with the specified criteria into the New Password fields. Then click the 'Change Password' button to finish.

| 2<br>PASSWORD RESET                                                                                                    | DC HEALTH                                                                                                    |
|----------------------------------------------------------------------------------------------------|----------------------------------------------------------------------------------------------------|
| To reset your password, we'll need your username.<br>We'll send password reset instructions to the email address                                                                 | Change Your Password                                                                                                    |
| DC HEALTH<br>GOVERNMENT OF THE DISTRICT OF COLUMBIA<br>Username agjohn.smith                                                                                                    | Enter a new password for stoll@dc.gov.<br>Make sure to include at least:<br>10 characters:<br>1 letter<br>1 inumber<br>1 special character •<br>* New Password |
| Pessvord g tog heavy 123<br>Login Forgot your password?<br>Register Submit Feedback<br>If you do not have a login, to access the DC Health case<br>report portal please register | e for                                                                                                    |
| n your spam folder, where automated messages somet<br>filter. If you still can't log in, contact your administrate                                                               | Imes Charge Remont                                                                                                    |

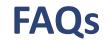

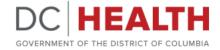

#### Where can I go to find assistance if I am having issues accessing the Portal?

If you are experiencing issues with Registration or Logging into the Portal, please contact Provider Support providersupport@dc.gov.

- Please include helpful information consisting of:
  - Your first/last name

•

- Your registered username or email address (if registered)
- Your organization
- Description of the issue with as much detail as possible (screenshots are encouraged)

#### Where can I submit my feedback about my experience with the portal?

Use this form to share your experience with this portal and provide the Portal Support team with details on what you like, as well as areas for improvement so the team can continue to enhance the portal with new features.

- 1. From the login screen, click on Submit Feedback to access the Portal Feedback Form.
- 2. Enter in your information and feedback that you would like to send to the Provider Support Team.

|                        |                                    | BOVERNMENT OF THE DISTRICT OF COLUMBIA                   |
|------------------------|------------------------------------|----------------------------------------------------------|
| Username e.g.john.s    | amith                              | Portal Feedback -Feedback                                |
| Password e.g.Login\$   | Skey123                            |                                                          |
| Login                  | Forgot your password?              | *Feedback Submitted By: Email Address<br>you@example.com |
| Register               | Submit Feedback                    |                                                          |
| if you do not have a k | ogin, to access the DC Health case |                                                          |